## . Achtung: Ausfüllbares und speicherbares PDF-Formular! Zur vollumfänglichen Nutzung wird der AdobeReader in der aktuellsten Version empfohlen!<br>Generell empfiehlt es sich bei browserbedingten Problemen mit PDF-Formularen,

# <span id="page-0-0"></span>**Antrag auf Gewährung einer Zuwendung zur Förderung von öffentlichen und kostenfrei nutzbaren WLANs in Sachsen-Anhalt**

## **Rechtliche Grundlage:**

Richtlinie über die Gewährung von Zuwendungen zur Förderung von öffentlichen und kostenfrei nutzbaren WLANs in Sachsen-Anhalt – RdErl. des MW vom 01.07.2019 – 16-02806-12

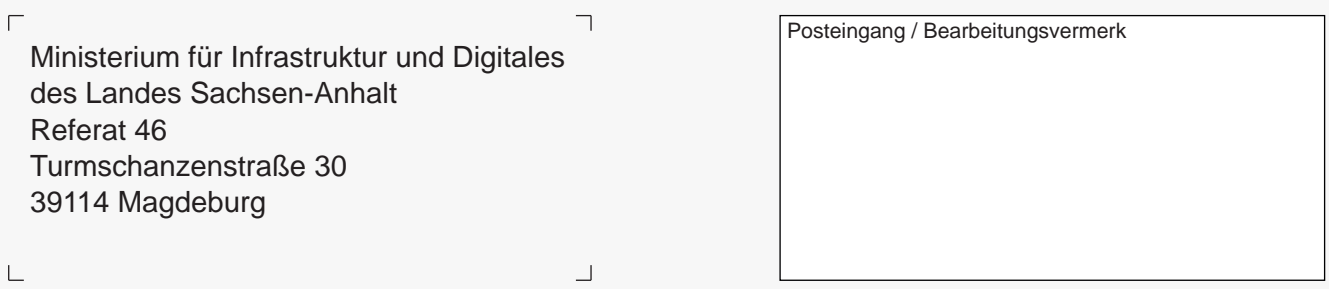

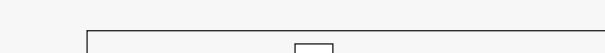

Zutreffendes bitte  $|X|$  ankreuzen bzw. ausfüllen!

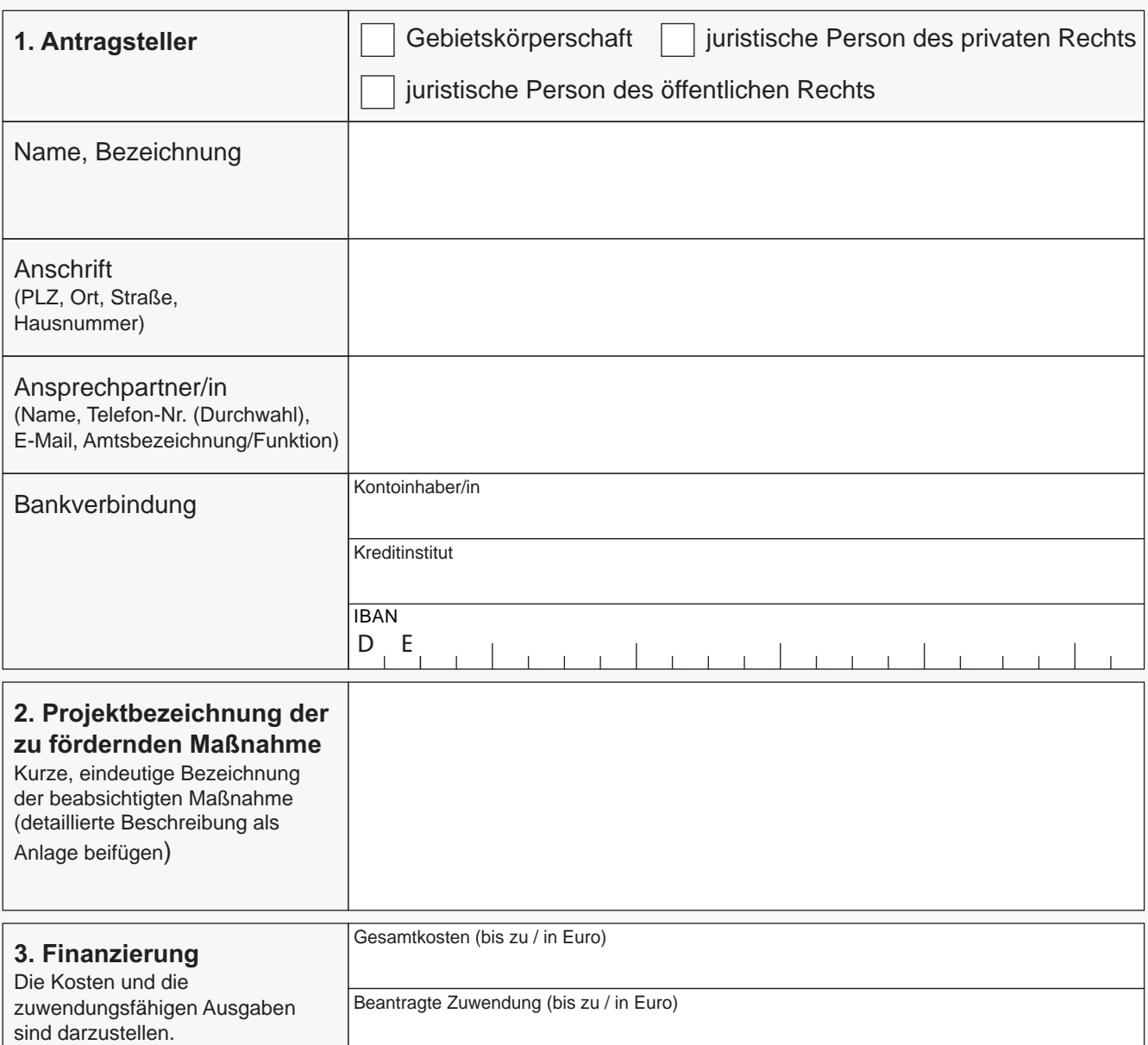

790 001 PDF 03.2023 (Version 1) Zentrale Vordruckstelle - electronic-formular-design with the state of the state 1 von 2

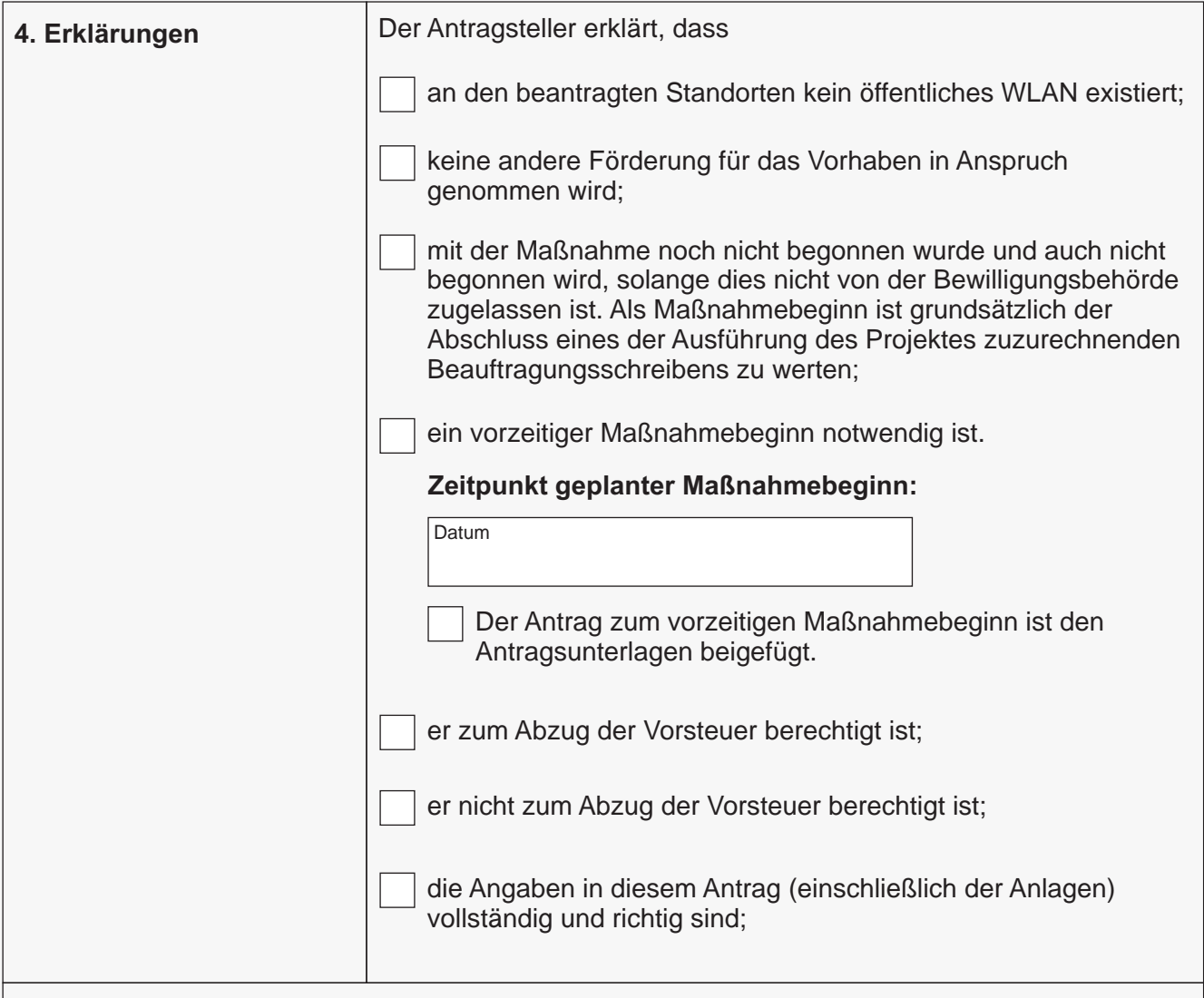

Tatsachen, die für die Bewilligung, Gewährung, Rückforderung, Weitergewährung oder das Belassen der Zuwendung von Bedeutung sind, sind subventionserheblich im Sinne von § 264 StGB. Zu den Tatsachen zählen insbesondere die im Zuwendungsantrag, in ergänzend vorgelegten Unterlagen, in Mittelabrufanträgen und in Nachweisen und Berichten enthaltene Angaben. Änderungen von subventionserheblichen Tatsachen sind unverzüglich mitzuteilen.

### **rechtsverbindliche Unterschriften/Bestätigungen**

Antragsteller (Name in Druckschrift) Datum/Unterschrift (Antragsteller)

#### **Anlagen**

Dem Antrag sind folgende Anlagen beigefügt:

Antrag auf vorzeitigen Maßnahmebeginn

detaillierte Projektbeschreibung und vollständige Angaben zu Punkt 4.2 der Richtlinie

**Eingaben entfernen**